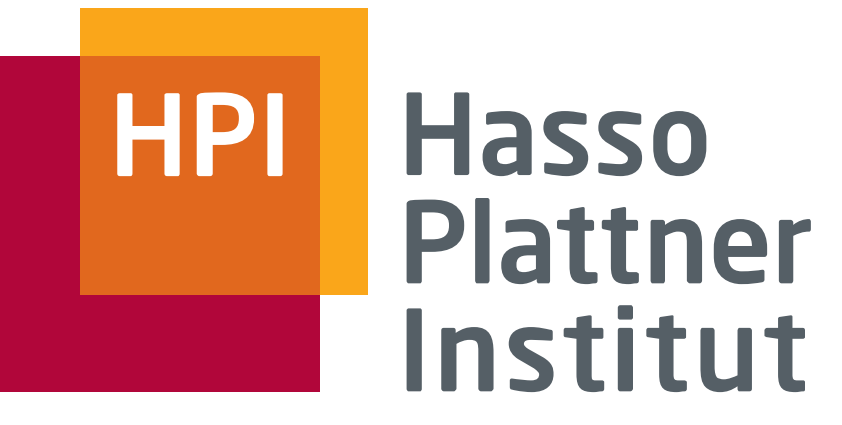

IT Systems Engineering | Universität Potsdam

# **Übung Datenbanksysteme II Web-Scale Data Management**

Leon Bornemann

Folien basierend auf Maximilian Jenders, Thorsten Papenbrock

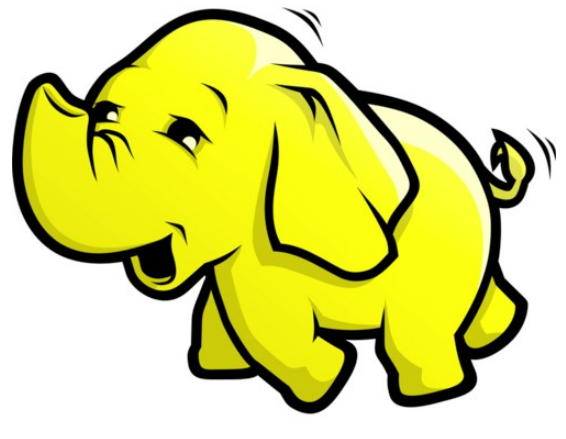

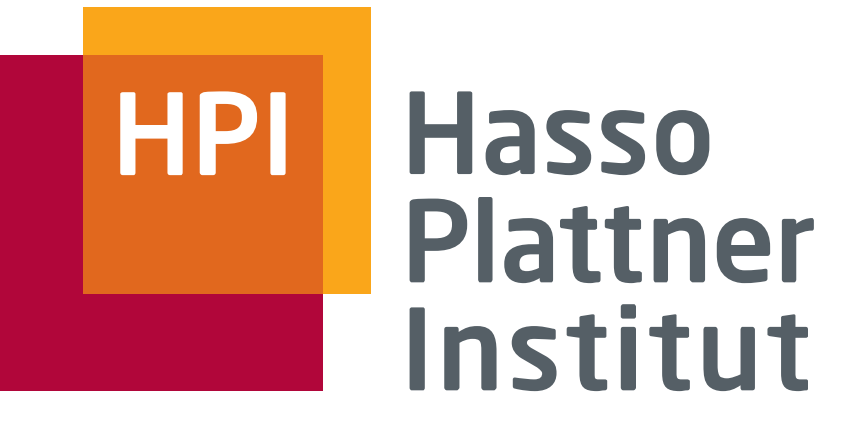

IT Systems Engineering | Universität Potsdam

- Feedback praktische Übung
	- Abgabetermin?
	- Zeitaufwand?
- Stand Vorlesung

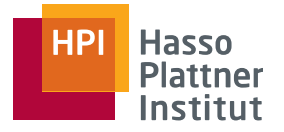

- MapReduce …
	- is a **paradigm** derived from functional programming.
	- is implemented as **framework**.
	- operates primarily **data-parallel** (not task-parallel).
	- **scales-out** on multiple nodes of a cluster.
	- uses the Hadoop distributed filesystem.
	- is designed for **Big Data Analytics**:
		- **Log-files**
		- **Weather-statistics**
		- **Sensor-data**
		- …
- "Competitors":

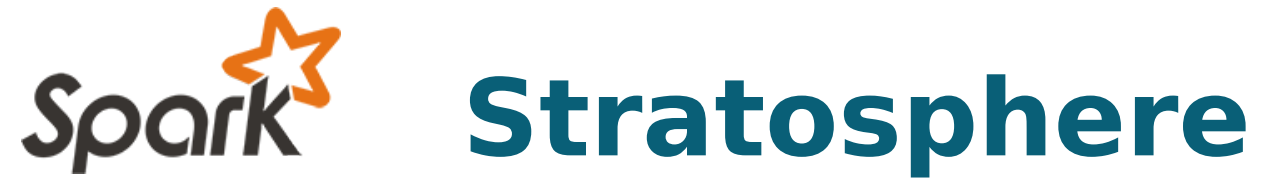

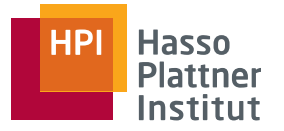

- Who is using Hadoop?
	- Yahoo!

4

- Biggest cluster: 2000 nodes, used to support research for Ad Systems and Web Search.
- Amazon
	- Process millions of sessions daily for analytics, using both the Java and streaming APIs. Clusters vary from 1 to 100 nodes.
- Facebook
	- Use Hadoop to store copies of internal log and dimension data sources and use it as a source for reporting/analytics. 600 machine cluster.

...

<http://wiki.apache.org/hadoop/PoweredBy>

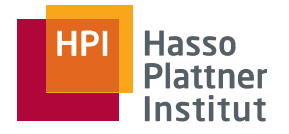

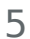

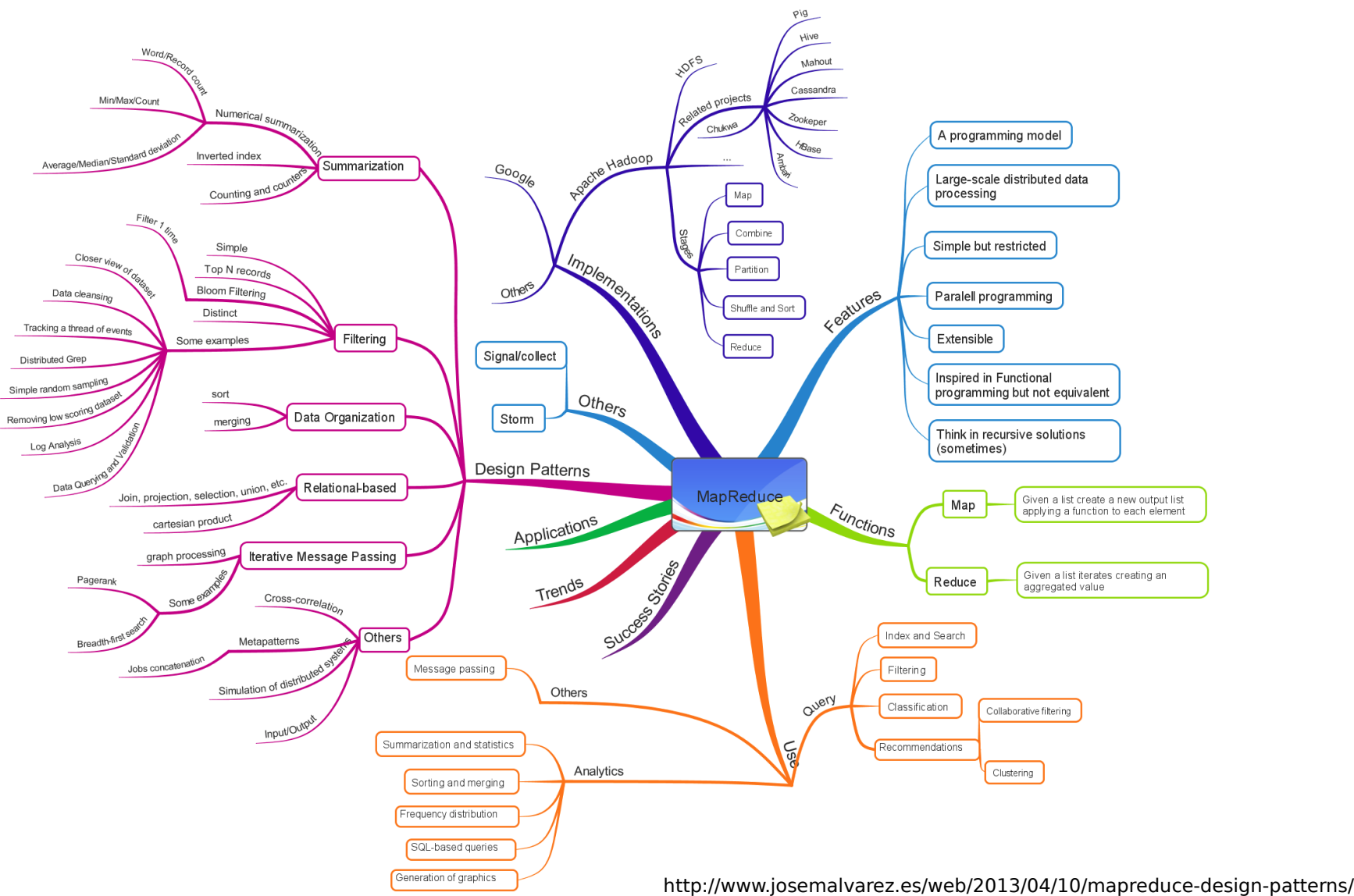

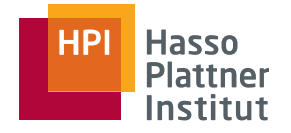

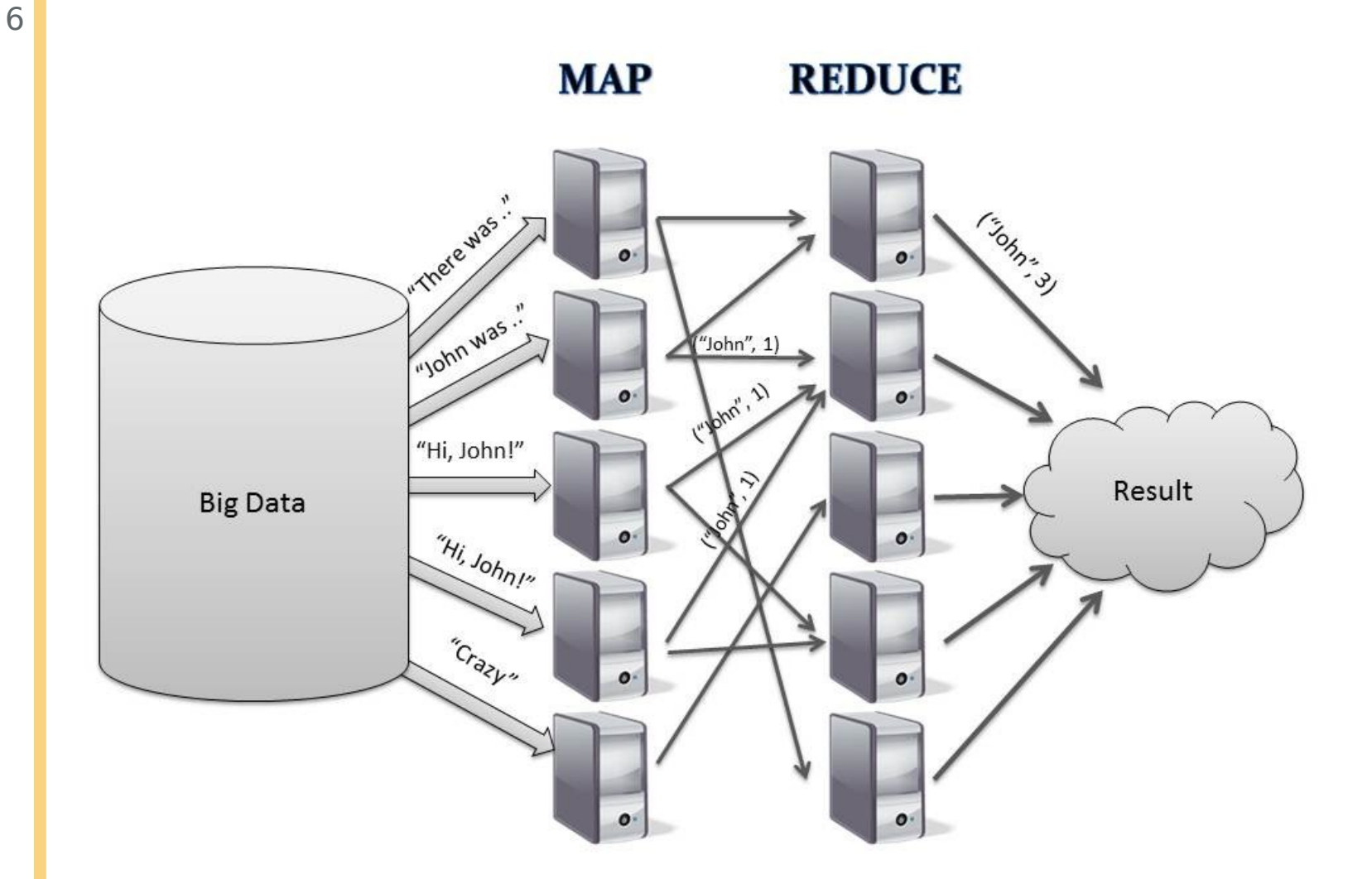

Leon Bornemann | Übung Datenbanksysteme II - WSDMp://dme.rwth-aachen.de/de/research/projects/mapreduce

7

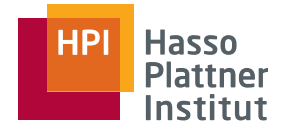

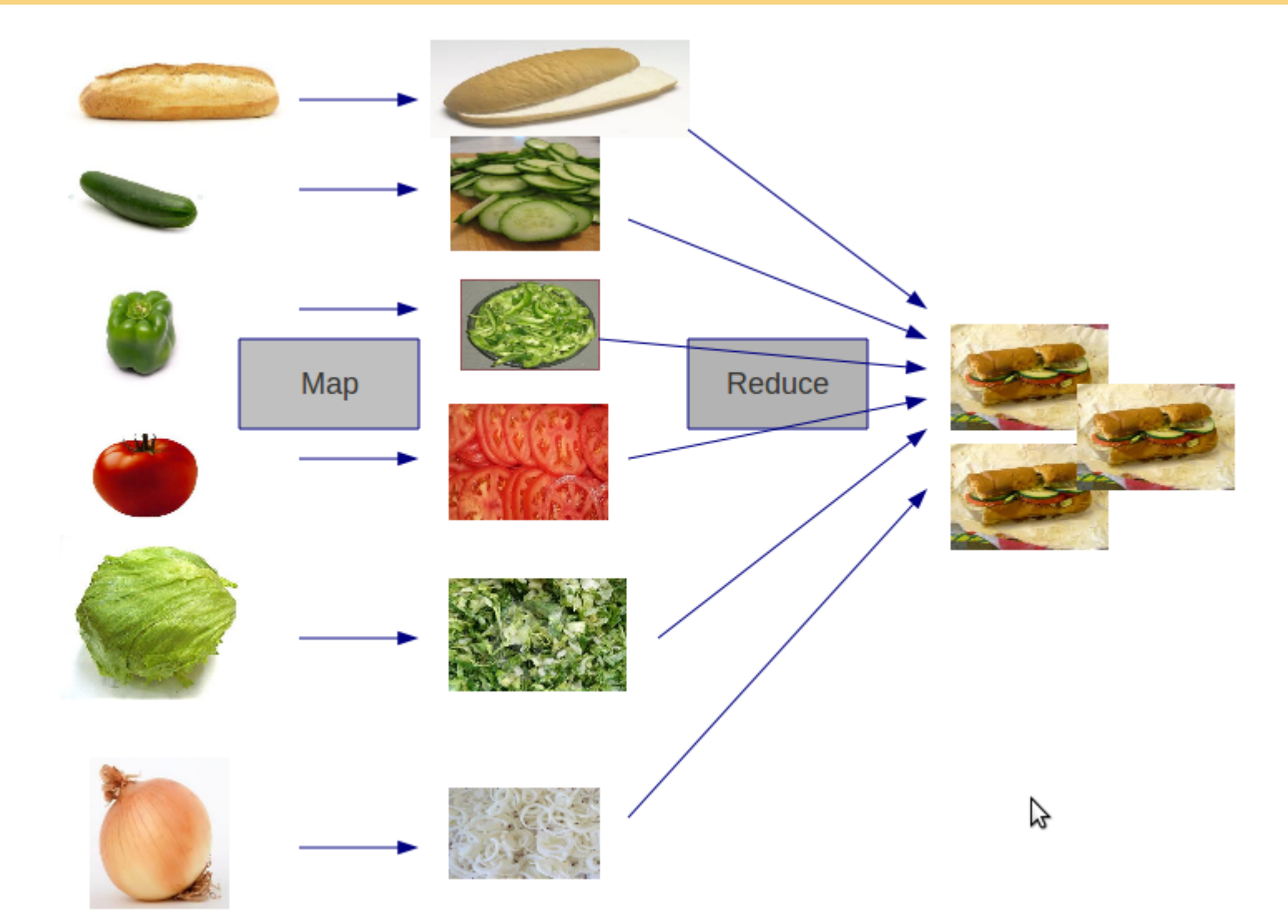

Leon Bornemann | Übung Datenbanksysteme Individue II logspot.de/2011/03/starting-sub-sandwitch-business.html

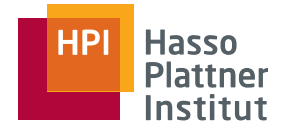

9

- map-task:
	- record reader
	- mapper
	- combiner
	- partitioner

**P** reduce-task:

- **Shuffle and sort**
- **•** reducer
- output formater

Leon Bornemann | Übung Datenbanksysteme II – WSDM

input

reduce

output

map

input

Barrier: group values by keys

reduce

output

map

input

map

input

reduce

output

map

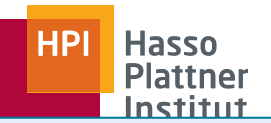

#### Nicht zwangsweise

- map-task:
	- **•** record reader
	- mapper
	- combiner
	- partitioner

#### reduce-task:

- **shuffle and sort**
- **reducer**
- output formater
- Input: <data entry> (row/split/ $\langle n \rangle$
- **Output: <key, record>**
- **"** "key" is usually positional information
- "record" represents a raw data record "record" represents a raw data record
- Translates a given input into records Translates a given input into records
- Parses data into records but not the Parses data into records but not the records itself records itself

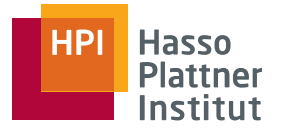

- map-task:
	- **P** record reader
	- mapper
	- **Combiner**
	- **P** partitioner
- reduce-task:
	- **Shuffle and sort**
	- **reducer**
	- **•** output formater

genannt genanntIn der Praxis oft "flatmap"  $\blacksquare$  Input: <key, record>

- **Output:** <key\*, value>
- "key\*" is a problem-specific key "key\*" is a problem-specific key
	- e.g. the word for the word-count-task e.g. the word for the word-count-task
- "value" is a problem-specific value "value" is a problem-specific value
	- e.g. "1" for the occurence of a word e.g. "1" for the occurence of a word
- Executes user defined code that starts Executes user defined code that starts solving the given task solving the given task
- Defines the grouping of the data Defines the grouping of the data
- A single mapper can emit multiple A single mapper can emit multiple <key\*, value> output pairs for a single <key\*, value> output pairs for a single In der Praxis oft "flatmap"  $\qquad \quad$  <key, record> input pair

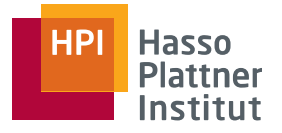

- map-task:
	- **P** record reader
	- mapper
	- combiner
	- **P** partitioner
- reduce-task:
	- **Shuffle and sort**
	- **reducer**
	- **•** output formater
- " Input: <key\*, values>
- **Output:** <key\*, value>
- "key\*" is a problem-specific key "key\*" is a problem-specific key
	- e.g. the word for the word-count-task e.g. the word for the word-count-task
- "value" is a problem-specific value "value" is a problem-specific value
	- e.g. "1" for the occurence of a word e.g. "1" for the occurence of a word
- Executes user defined code that merges Executes user defined code that merges a set of values a set of values
- Pre-aggregates values to reduce network Pre-aggregates values to reduce network traffic traffic
- Is an optional, localized reducer Is an optional, localized reducer

Beispiel folgt gleich

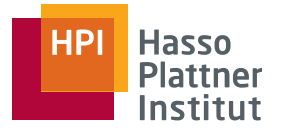

- map-task:
	- **P** record reader
	- mapper
	- **Combiner**
	- **•** partitioner

#### reduce-task:

- **Shuffle and sort**
- **reducer**
- **•** output formater
- Input: <key\*, value> Output: <key\*, value> + reducer Output: <key\*, value> + reducer
- "reducer" is the reducer number that should "reducer" is the reducer number that should handle this key/value pair; reducer might handle this key/value pair; reducer might be located on other compute nodes be located on other compute nodes
- **Distributes the keyspace randomly to the** reducers reducers
- Calculates the reducer by e.g. Calculates the reducer by e.g. key\*.hashCode() % (number of reducers) key\*.hashCode() % (number of reducers)

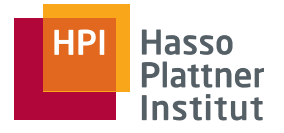

- map-task:
	- **•** record reader
	- mapper
	- **Combiner**
	- **P** partitioner
- reduce-task:
	- shuffle and sort
	- **reducer**
	- **•** output formater
- Input: <key\*, value> + reducer Input: <key\*, value> + reducer
- Output: <key\*, value> + reducer Output: <key\*, value> + reducer
- Downloads the <key\*, value> data to the local machines that run the corresponding local machines that run the corresponding reducers reducers

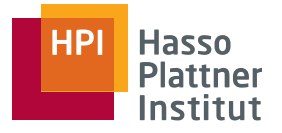

- map-task:
	- **P** record reader
	- mapper
	- **Combiner**
	- **P** partitioner

#### reduce-task:

- **Shuffle and sort**
- **reducer**
- **•** output formater
- " Input: <key\*, values>
- Output: <key\*, result> Output: <key\*, result>
- " "result" is the solution/answer for the given "key\*" given "key\*"
- Executes user defined code that merges Executes user defined code that merges a set of values a set of values
- Calculates the final solution/answer to the Calculates the final solution/answer to the problem statement for the given key problem statement for the given key

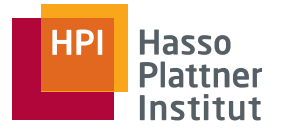

- map-task:
	- **P** record reader
	- mapper
	- **Combiner**
	- **Partitioner**

#### reduce-task:

- **Shuffle and sort**
- **reducer**
- output formater
- Input: <key\*, result> Input: <key\*, result>
- Output: <key\*, result> Output: <key\*, result>
- Writes the key/result pairs to disk Writes the key/result pairs to disk
- Formates the final result and writes it Formates the final result and writes it record-wise to disk record-wise to disk

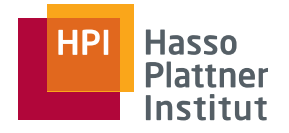

17

- map-task:
	- record reader
	- **mapper**
	- combiner
	- partitioner
- reduce-task:
	- shuffle and sort
	- **reducer**
	- output formater

helpful to build a helpful to build a

useful to increase useful to increase

the performance the performance

sorting algorithm sorting algorithm

basic building blocks basic building blocks with user defined code with user defined code

## MapReduce: Example 1: Distinct

**Input:** 

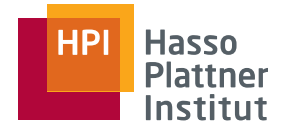

18

- map-task:
	- **P** record reader
	- **mapper**
	- combiner
	- **•** partitioner
- reduce-task:
	- shuffle and sort
	- **reducer**
	- output formater

```
Car(name, vendor, color, speed, price)
Car(name, vendor, color, speed, price)
 Output:
 Output:
      A distinct list of all vendors
map (key, record) {
map (key, record) {
 emit (record.vendor, null);
 emit (record.vendor, null);
}
}
```
A relational table instance A relational table instance

```
reduce (key, values) {
reduce (key, values) {
 write (key);
 write (key);
}
}
```
# MapReduce: Example 2: Index-Generation

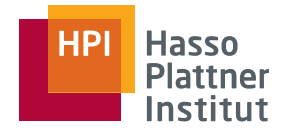

19

- map-task:
	- **P** record reader
	- **mapper**
	- combiner
	- **•** partitioner
- reduce-task:
	- **Shuffle and sort**
	- **reducer**
	- **•** output formater

```
- Input:
       A relational table instance 
 A relational table instance 
          Car(name, vendor, color, speed, price)
Car(name, vendor, color, speed, price)
 Output:
 Output:
      An index on Car. vendor
map (key, record) {
map (key, record) {
 emit (record.vendor, key);
 emit (record.vendor, key);
}
}
reduce (key, values) {
reduce (key, values) {
 String refs = concat(values);
 String refs = concat(values);
 write (key, refs);
 write (key, refs);
}
}
```
## MapReduce: Example 3: Join

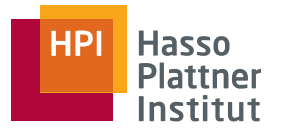

- map-task:
	- **P** record reader
	- **mapper**
	- combiner
	- partitioner
- reduce-task:
	- $\blacksquare$  shuffle and sort
	- **reducer**
	- output formater

**·** Input:

- Two relational table instances Two relational table instances Car(name, vendor, color, speed, price) Car(name, vendor, color, speed, price) Plane(id, weight, length, speed, seats) Plane(id, weight, length, speed, seats)
- Output: Output:
	- All pairs of cars and planes with the same speed same speed

# MapReduce: Example 3: Join

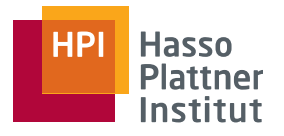

- map-task:
	- **P** record reader
	- **mapper**
	- **Combiner**
	- **•** partitioner
- reduce-task:
	- shuffle and sort
	- **reducer**
	- **output formater**

```
Car(name, vendor, color, speed, price)
Car(name, vendor, color, speed, price)
Plane(id, weight, length, speed, seats)
Plane(id, weight, length, speed, seats)
```

```
map (key, record) {
map (key, record) {
 emit (speed, {
 emit (speed, {
\blacksquare, table' \lnot -> table(record),
r_{\rm c} , record' -> record});
```

```
reduce (speed, values) {
reduce (speed, values) {
 cars = valuesWhere('table', 'car');
 cars = valuesWhere('table', 'car');
 planes = valuesWhere('table', 'plane');
 planes = valuesWhere('table', 'plane');
 for (car : cars)
 for (car : cars)
 for (plane : planes)
 for (plane : planes)
 write (car.record, plane.record);
 write (car.record, plane.record);
}
}
```
} }

## MapReduce: Example 4: Wordcount

![](_page_20_Picture_1.jpeg)

- map-task:
	- **P** record reader
	- **mapper**
	- combiner
	- partitioner
- reduce-task:
	- shuffle and sort
	- **reducer**
	- output formater
- **·** Input:
	- A text file, line by line A text file, line by line
- Output: Output:
	- The number of occurences of each The number of occurences of each word word

## MapReduce: Example 4: Wordcount

![](_page_21_Picture_1.jpeg)

23

- map-task:
	- **P** record reader

partitioner

- **mapper**
- combiner

Datentransfer vor Reduce-Phase Combine summiert lokal → Reduziert

- **reducer**
- output formater

```
map (key, line) {
map (key, line) {
 for(word : line)
 for(word : line)
 emit (word,1);
 emit (word,1);
combine(word,counts){
combine(word,counts){
      emit(word,sum(counts));
emit(word,sum(counts));
}
}
reduce (word, counts) {
reduce (word, counts) {
 write(word, sum(counts))
 write(word, sum(counts))
}
}
                                              Kann man 
Kann man 
                                              noch optimieren
noch optimieren
```
#### MapReduce: Example 5: Set Difference

![](_page_22_Picture_1.jpeg)

- map-task:
	- **P** record reader
	- **mapper**
	- combiner
	- partitioner
- reduce-task:
	- shuffle and sort
	- **reducer**
	- output formater
- **·** Input:
	- Two Tables Two Tables
	- $\blacksquare$  R(A,B,C)
	- $\blacksquare$  S(A,B,C)
- Output: Output:
	- All tuples in R that are not in S All tuples in R that are not in S

## MapReduce: Example 5: Set Difference

![](_page_23_Picture_1.jpeg)

- map-task:
	- **P** record reader
	- **mapper**
	- combiner
	- **•** partitioner
- reduce-task:
	- shuffle and sort
	- **reducer**
	- output formater

```
map (key, record) {
map (key, record) {
 emit (record, table(record));
 emit (record, table(record));
}
}
reduce (record, values) {
reduce (record, values) {
 isInS = values.contains('S');
 isInS = values.contains('S');
 isInR = values.contains('R');
 isInR = values.contains('R');
 if(isInR && !isInS)
 if(isInR && !isInS)
 emit(record)
 emit(record)
}
}
```
![](_page_24_Picture_0.jpeg)